### Using Tcl/Tk in a Legacy Application

Franco Violi - Tech Mgr Metodo Srl - Modena - Italy fvioli@metodo.net http://www.metodo.net http://www.lapam.mo.it

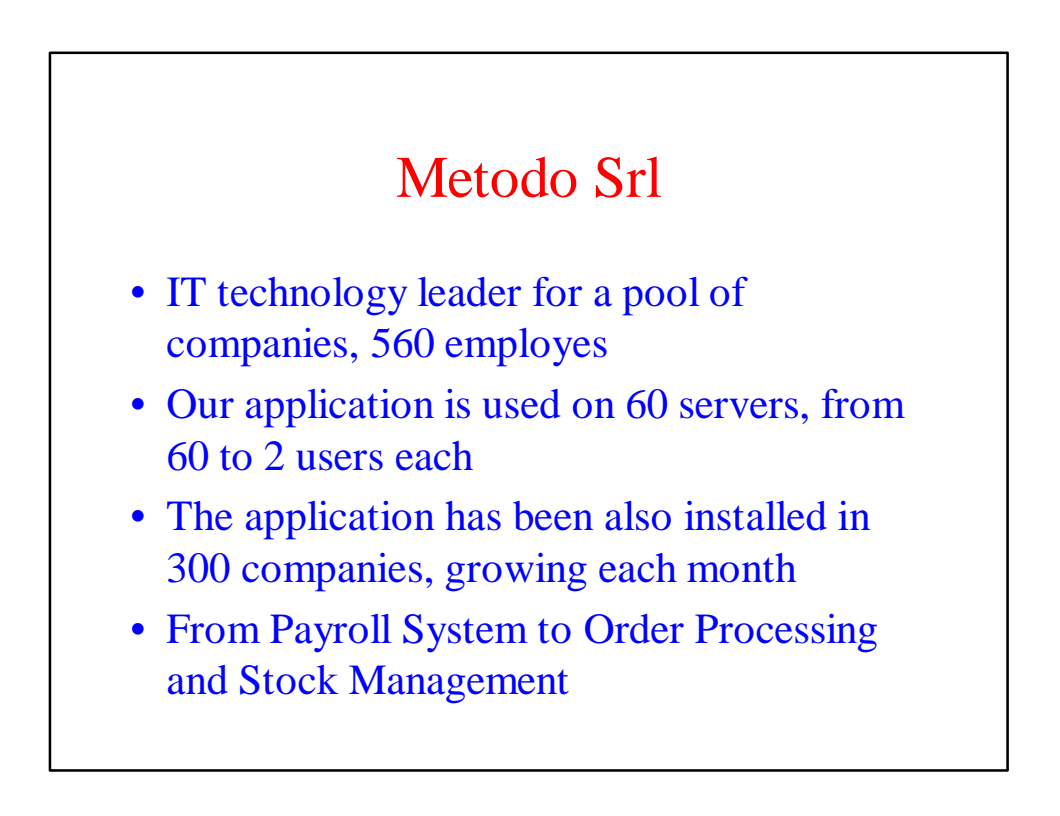

#### Legacy Applications

- Old, but they works!!!
- RPG or COBOL language
- Character based user interface
- Huge maintenance needed, because the problems change in the time

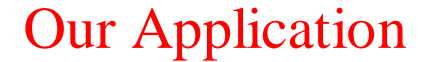

- Written in Cobol
- A clear and well defined API User Interface
- Character based
- Heavy use of batch Database processing
	- The 60 servers collect data in the main database each month
	- The size of the main database is about 20 **Gbytes**

#### Our Application numbers

- about 3.100 Cobol Programs
- about 5.000 Screen Forms
- about 850 Database Tables
- about 1.570.000 cobol statements
- ... and we use abstractions !!!!

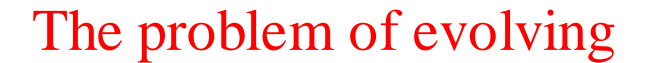

- A Cobol Programmer is a Cobol Programmer
- The IT leader must evolve without killing the Cobol Programmer, because
	- He knows the application
	- He knows the problems
	- He knows the company

### Rewrite or Evolve ?

Who will follow You ? What will happen during rewriting ? What about the intermediate stages in the real world ?

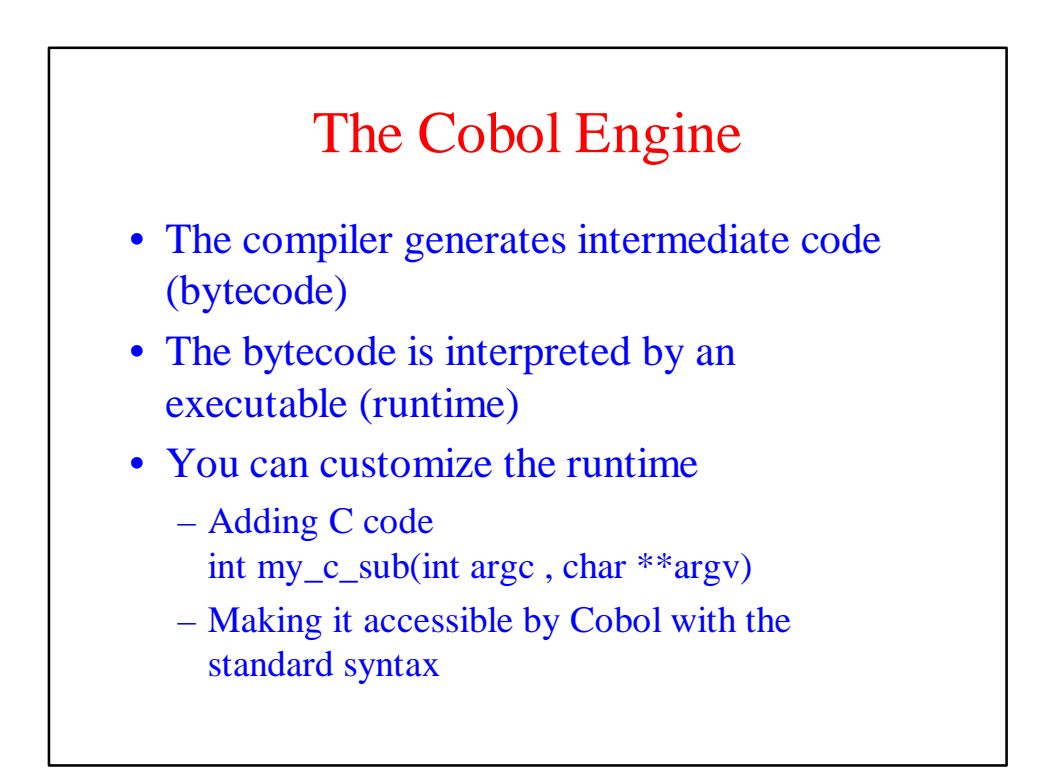

#### The Tcl/Tk Engine

- Easy to be embedded in other languages, the Cobol Interpreter
- Easy to be extended with new commands, the cobolwakeup command
- A window opened to a new world
	- i.e. Cobol is not able to poll for an E-Mail and read the attachements
	- … and too many other things that makes Cobol not fully usable today

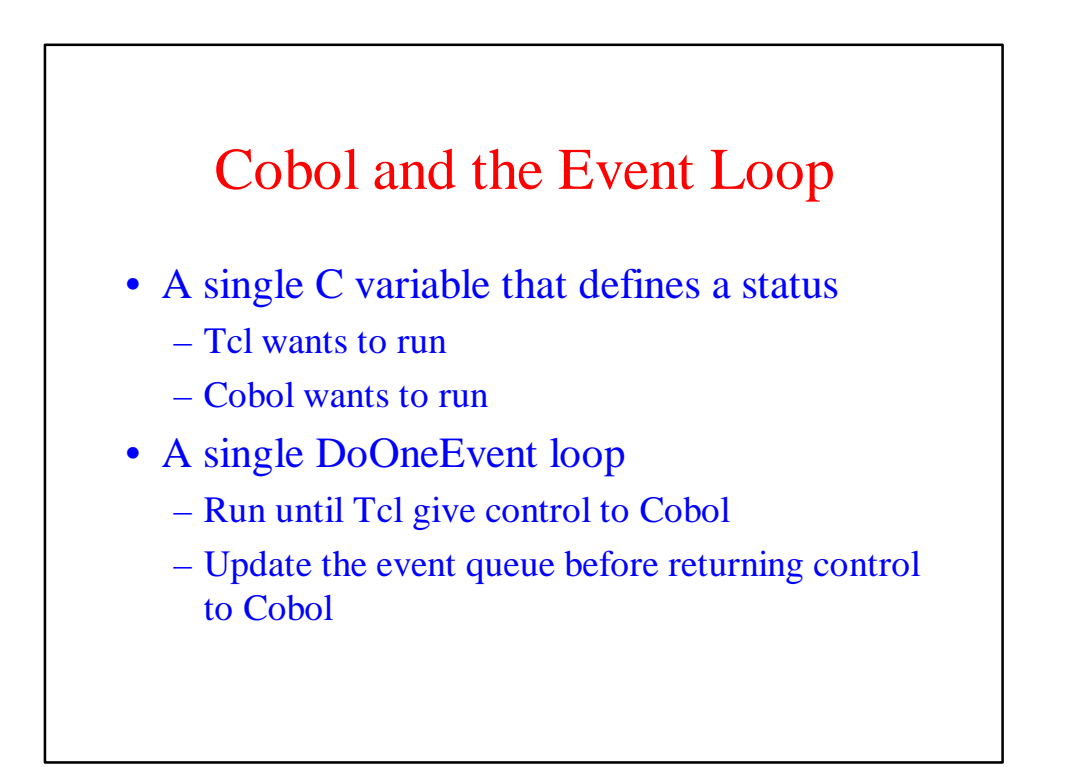

## Cobol and Tcl/Tk Initialize the interpreter

*CALL "TCL" USING FUNC-INIT FUNC-STATUS TCL-INTERPRETER [ EXTENSIONS-MASK ]*

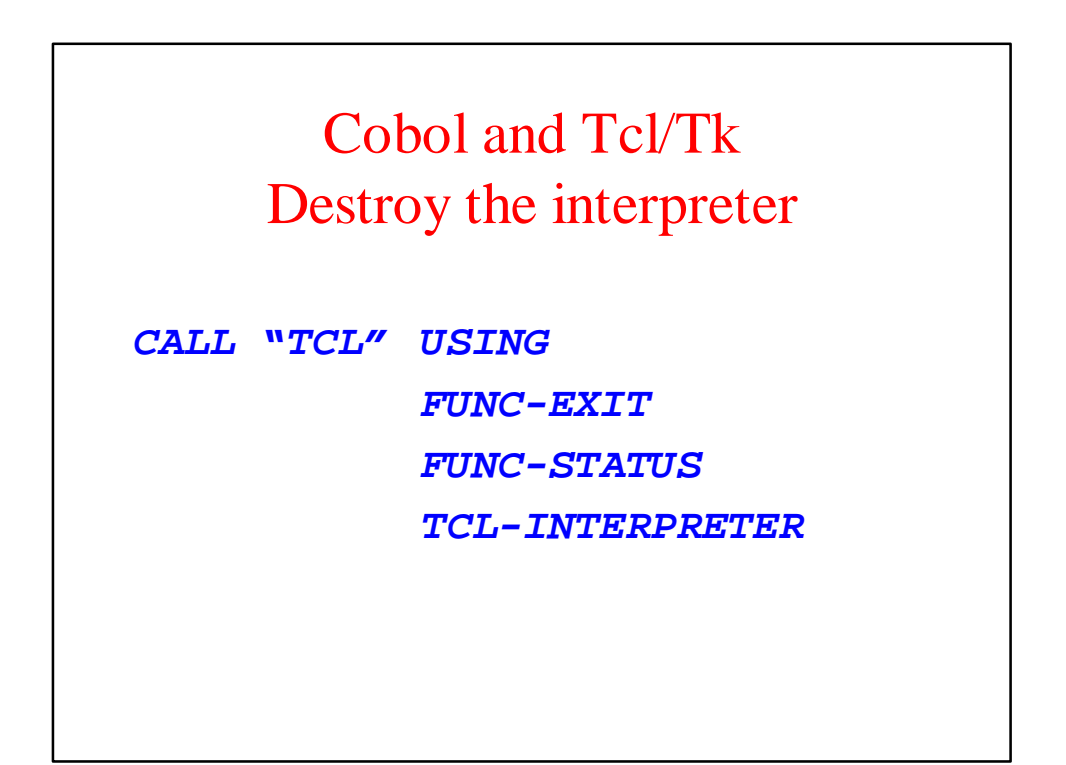

# Cobol and Tcl/Tk Evaluate a script

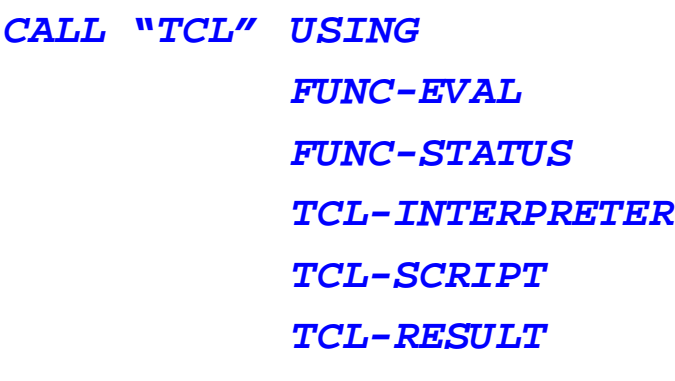

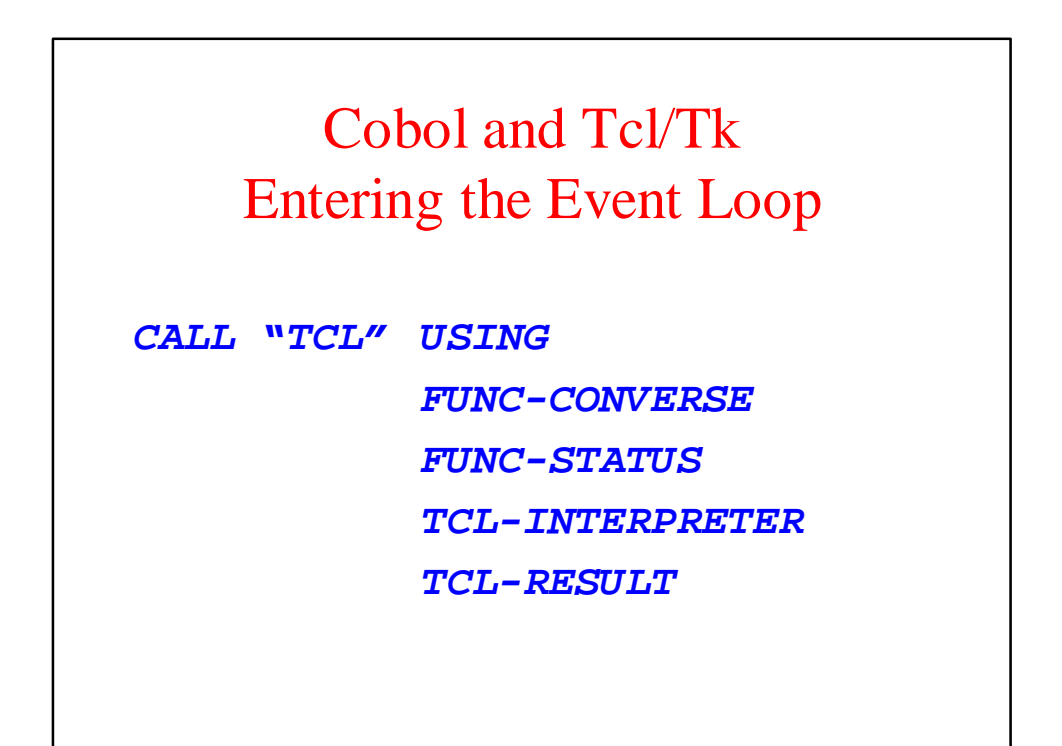

## Cobol and Tcl/Tk Updating the event queue

*CALL "TCL" USING FUNC-REFRESH FUNC-STATUS TCL-INTERPRETER*

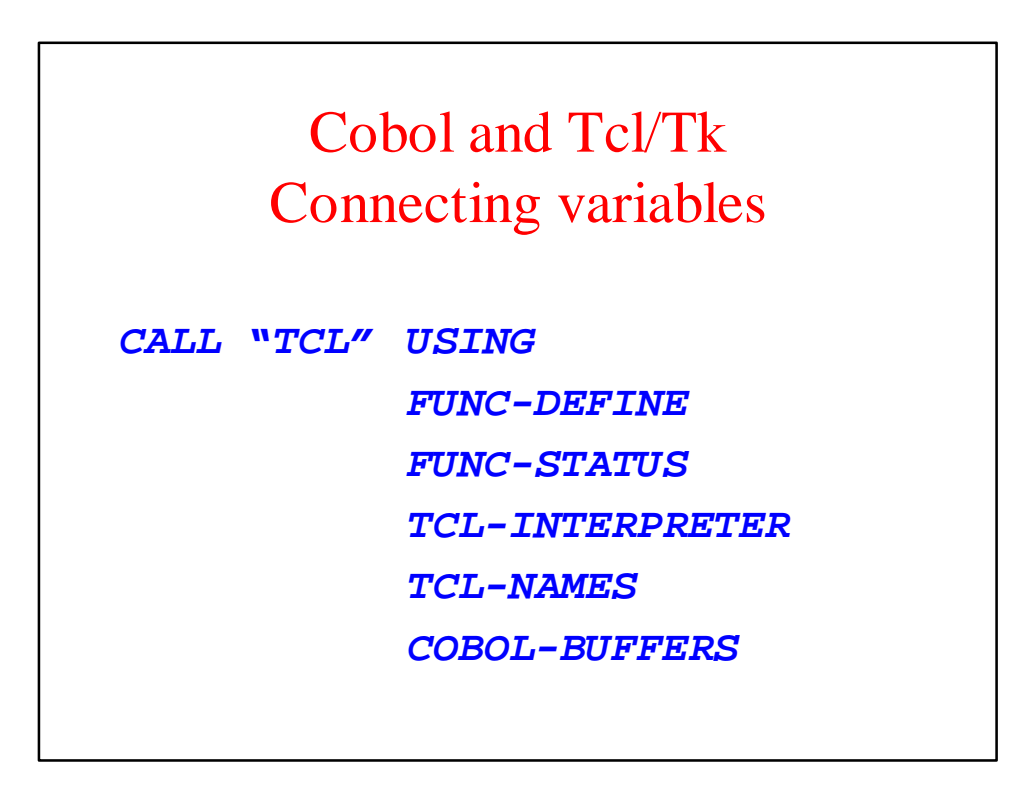

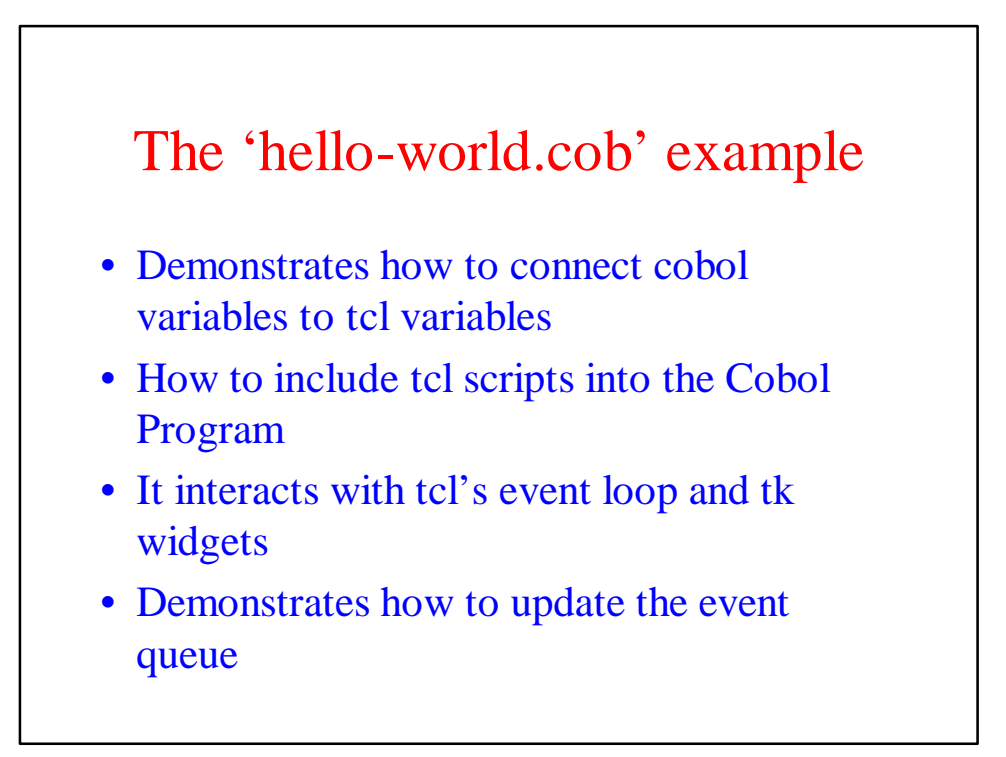

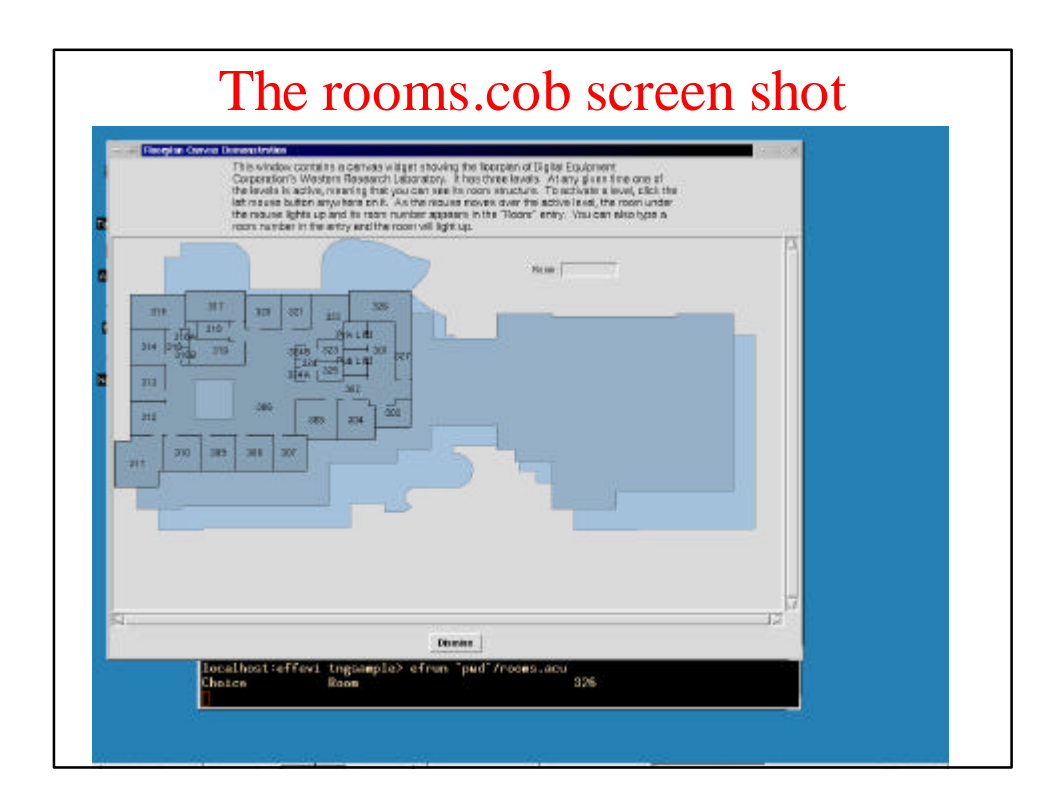

# The 'rooms.cob'example /usr/lib/tk8.0/demos/floor.tcl

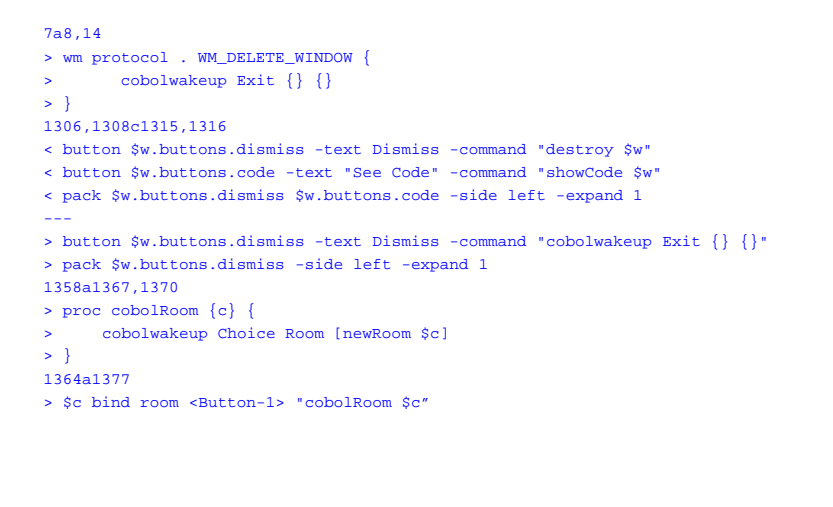

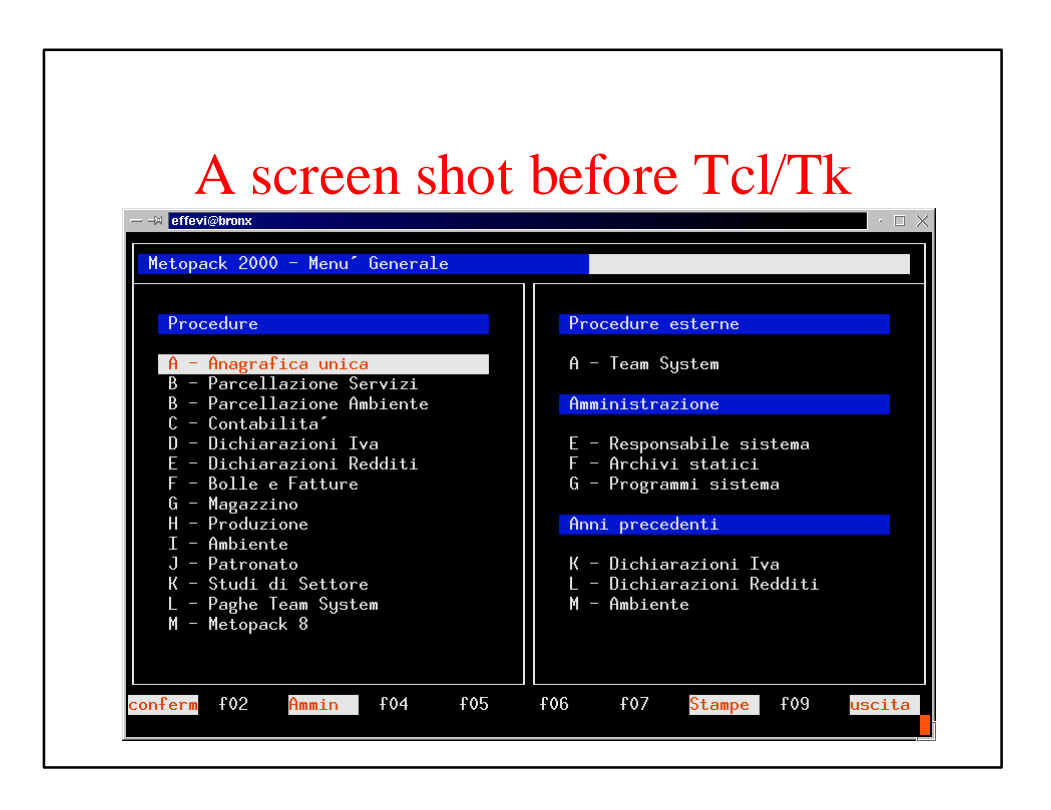

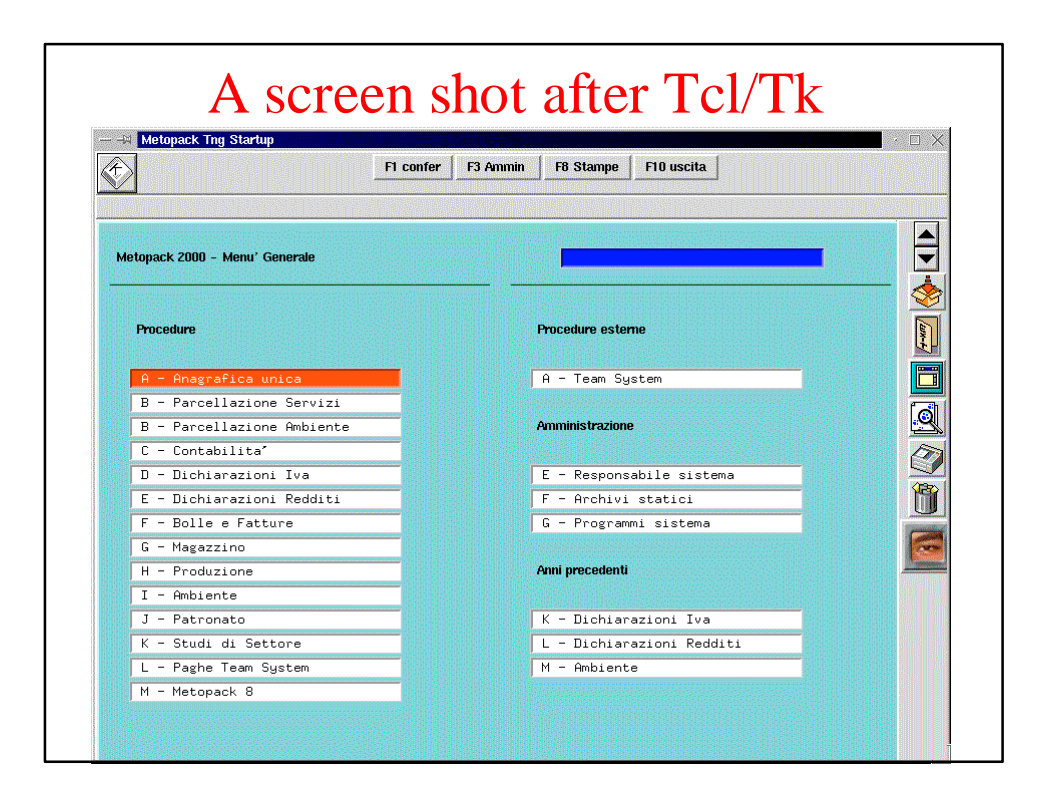

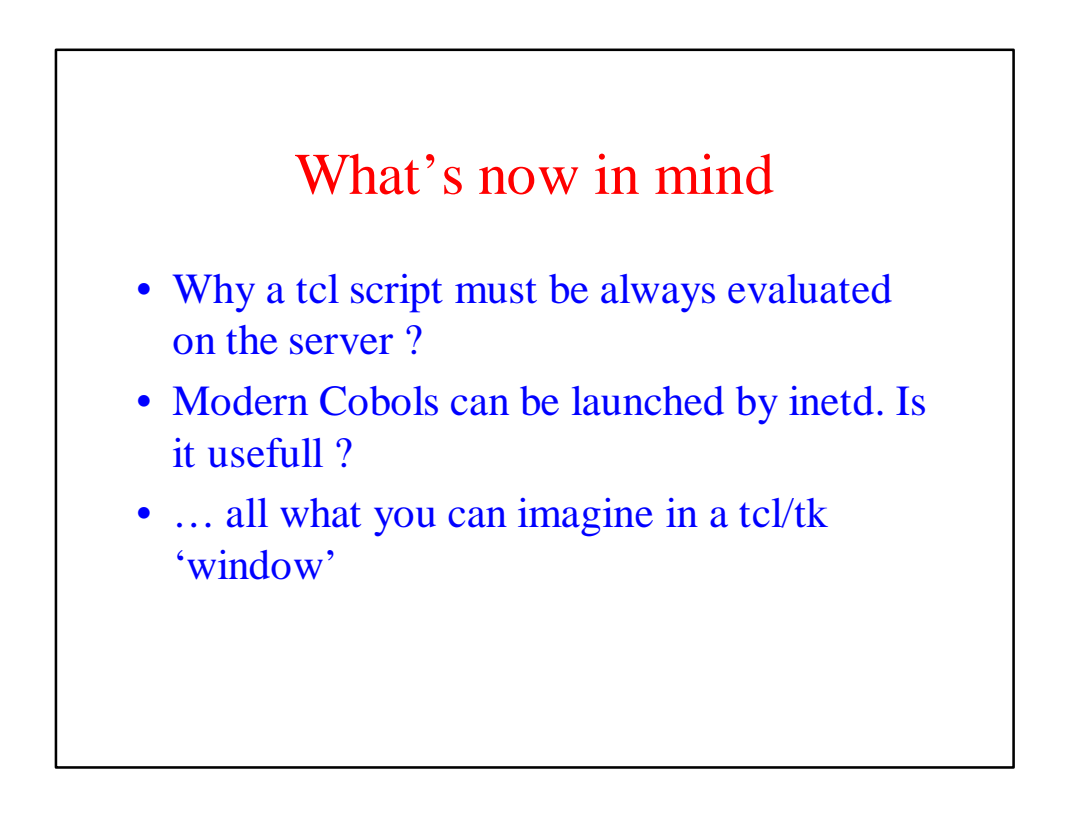